**Welcome! Here are 5 tips to help you get started using the UW Health Sciences Library.** 

**1) Start with the Health Sciences Library (HSL) website:** *hsl.uw.edu* Gain access to recommended databases, electronic journals & books, and help guides.

## *2)* **Use the Biomedical Sciences Toolkit:** *guides.lib.uw.edu/hsl/biomed*

Find recommended databases for scientific literature, funding opportunities, and lab protocols, advice on setting up current awareness alerts and using MyNCBI, links to the DMP Tool (data management plan tool), and tips on documenting research impact.

## **3) Off Campus Access to Library Resources**

Use links on the library website to access electronic journal articles and licensed databases. When you are off campus, these links will prompt you to log in using your UW NetID. For more information, see *lib.washington.edu/help/connect.html*

## **4) Order Articles That UW Doesn't Own** *lib.washington.edu/ill/*

When you're searching PubMed or other databases, you'll find many links to full-text articles. Look for purple  $\frac{L}{\text{W}}$   $\frac{L}{\text{W}}$   $\frac{L}{\text{W}}$   $\frac{L}{\text{W}}$   $\frac{L}{\text{W}}$  icons, and follow them to publisher websites to get full-text articles. If the library does not have an article you need, request a free copy using the request form at the URL given above, or follow prompts to order an article when you click on a "Check for Full Text" icon. (*Important*: Use the PubMed link from the HSL website to see the purple icons.)

## **5) Contact your librarian, Diana Louden, with questions or to schedule an individual consultation**.

- Assistance with literature reviews and advice for using scientific literature databases effectively.
- Tools such as EndNote for managing citations and creating bibliographies.
- Setting up current awareness alerts so you can track the journals, authors, and research topics that are important to you.
- Locating pieces of information needed for conducting research, writing papers, preparing presentations, and applying for funding.

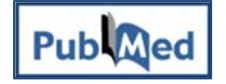

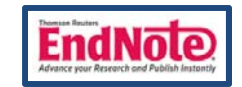

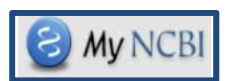